# Zero DBV Tones Crack License Code & Keygen Download

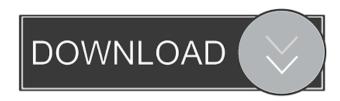

## Zero DBV Tones With Keygen Free Download

Zero DBV Tones Torrent Download is a handy application that displays three audio signals calibrated to the right input gain level. Note: The application has been tested with the following program: VST Audio Unit Plugin A: So, assuming this is a plugin and not an actual pedal or such like, the way it will work is that you press the buttons on the plugin and you get the sound. The sound of the output will be one of the sounds displayed in the image. So if you have one button on the plugin mapped to +4dB, the output should be +4dB. If you change the input gain setting on the audio editor you are using then the volume of the sound will change and this can be the same or different for each button. If you choose a different sound for each button then each sound will also have a different input volume, and this will be shown as a bar under the sound in the graphic. The amount of time that the sound is up/pressed will be displayed along the side of the graphic. 1. Field of the Invention The present invention relates to a system and a method for detecting an object or a person. 2. Description of the Background Art Some of the conventional methods for detecting an object or a person include the following methods. 1. A laser beam is projected from a light source and is reflected by an object and then, the reflected laser beam is received by a photo sensor. A projection and a reception of the laser beam are performed alternately (refer to Japanese patent laid-open publication No. 10-168879 (pages 3-4, FIG. 3)). 2. A laser beam is projected from a light source and then, the reflected laser beam is received by a photo sensor. Then, an analysis of a reflection peak of the laser beam is performed and the reflected laser beam is received by the photo sensor. The same analysis of the reflection peak is performed repeatedly (refer to Japanese patent laid-open publication No. 5-55273 (pages 2-3, FIG. 1)). 3. A light beam is projected from a light source and then, the reflected light beam is received by a photo sensor. Thereafter, an analysis of a reflection peak of the light beam is performed and then, the reflected light beam is received by the photo sensor. The analysis of the reflection peak is repeatedly performed for a predetermined period of time (refer to Japanese patent laid-open

#### **Zero DBV Tones Crack Latest**

Zero DBV Tones Cracked Version is a sound card application for Microsoft Windows. It offers three audio signals, each calibrated to help you obtain the perfect tone. The signals were recorded using a RME Firface soundcard and measured with a calibrated meter. The XLR balanced line output is measured with a calibrated oscilloscope. To obtain maximum quality, the sine was generated with Spectraplus for Windows. Current version: 01.08.2016 Check out our new iPhone app "Mix Sound" (available in the App Store)! Soundforge Pro 3 Available also for iPad Mix Sound on iTunes Mix Sound on Google Play Mix Sound on Samsung Galaxy Free version for iPhone Free version for Android Record, mix and mix again like a pro with Soundforge. Its powerful sound and audio processing tools let you record and mix any input, and it provides multiple routing, editing and processing tools to create incredible sounding mixes. In addition to our powerful mixing and sound editing tools, Soundforge provides real-time monitoring, metering and controls, and comprehensive mixer automation tools. All these features and more are designed to allow you to mix and master like a professional. In fact, you can take advantage of the time you would

normally spend searching through the volume control on your soundcard and spend it listening to your mix with Soundforge. FEATURES \* All-in-one solution - Track, record, mix and master \* Powerful sound processing - Enhance and restore audio using up to 8x more power than any other solution \* Advanced editing tools - Simply click and edit. Selecting individual pixels for precision editing - Retouching image like a professional \* Routing, mixing and automation tools - Get all the power of professional mixing and mastering in your hands. \* Voice and effects - Add real character to your sound \* Metering and controls - Monitor your mixes from multiple angles \* Multi-channel mixing - Mix stereo and surround sound with ease \* Virtual instruments - Customise your sound with a huge range of sound modules \* MIDI integration - Integrate with external hardware DIRECTIONAL PIANOS with KAZOON Make the most out of your piano with KAZOON, our exclusive piano collection for Soundforge and KUENSTLER Overview A distinctive bass sound that packs a punch, and makes your arrangements full of soul and depth. Its powerful kick drum brings all the 77a5ca646e

### **Zero DBV Tones Crack**

Zero DBV Tones provides three volt signals (0 dBV) to facilitate different professional audio setups and setups. The signals are connected using a stereo audio cable. Each signal is calculated to present your audio interface with the best signal condition. The application is designed to help you obtain the best audio output when processing any audio equipment. The app will display three volt signals, each with a distinctive calculated frequency. \* FREQUENCY: This button loads and displays the frequency of the measured audio signal. The button will change to a different set of frequencies for all three signals. \* VOLUME: This button loads and displays the volume of the measured audio signal. This volume is not considered to be an absolute volume value, but a relative value of the measured signal. \* GAIN: This button loads and displays the gain of the measured audio signal. When the audio signal is at a certain frequency and volume level, the application will calculate the actual volume of the audio signal by subtracting the displayed volume value from the volume of the audio signal. The volume of the audio signal is then displayed as a negative number. The app will calculate the volume of the signal for you. The app will display the volume of the audio signal as a negative number to help you perceive the volume. In most audio interfaces, the volume of the signal is displayed as a positive number. The volume value displayed will be displayed as a negative number when the voltage of the signal is higher than 1 volt. It is displayed as a positive number when the voltage of the signal is lower than 1 volt. \* OUTPUT: This button loads and displays the out put of the measured audio signal. This is a measure of the voltage signal in the XLR output of the audio interface. The audio interface is set to a certain gain level, and when the volume of the signal is calculated as a negative number, the output is measured to be 1 volt. Zero DBV Tones can be used in the following ways: Use the application to measure the input voltage of your audio interface. Use the application to measure the out put voltage of the output of your audio interface. Zero DBV Tones is a free application, available in the iTunes Store. Thank you. A: What you're seeing is the volume being displayed as negative because your Audio Interface is expecting it to be a positive value. Your system is generating a signal of volume -11.87 dB. When

### What's New in the?

Zero DBV Tones by Beltone is a complete toolbox to help you set up your audio system. It features an easy-to-use audio interface and a Tones Dial to adjust the input gain. The application features a wide range of tones from a one to five volt (1 to 5 dBV) signal. It includes a 100 Hz, 1000 Hz and 10000 Hz tone which are very useful for the beginning audio musician. The tones are set up on a dial which is used to adjust the input gain. Pressing the button on the front will load the selected tone. You can use the volume and the zero dBV Tones to control the audio volume. References

## **System Requirements For Zero DBV Tones:**

Mac OS X 10.11 El Capitan 4 GB of RAM Intel Core i5, i7 or i9 1 GB of VRAM 2560x1440, or 3840x2160 resolution Windows 7 or Windows 8.1 1 GB of RAM 1024x768 or 1280x720 resolution Linux or FreeBSD 1920x1080 resolution Minimum VRAM of 1 GB Minimum resolution of 1024x768 Source: Dear all

#### Related links:

https://www.sernecportal.org/portal/checklists/checklist.php?clid=60750

https://photognow.com/wp-content/uploads/2022/06/Bitspeek.pdf

https://tcgworldwide.org/blog/cclearly-crack-free-win-mac-2022-new/

https://teenmemorywall.com/wp-content/uploads/2022/06/whalwil.pdf

https://library.big-bee.net/portal/checklists/checklist.php?clid=2443

 $\underline{https://geto.space/upload/files/2022/06/3t2q75aH3OaoyukidXcY\_06\_a18588837e067a00853e766a3499407d\_file.pdf}$ 

https://cefcredit.com/outlook-pst-converter-free/

 $\underline{https://permaze.com/upload/files/2022/06/hbBtVQmDFrHgLuKu2Dz9\_06\_a18588837e067a00853e766a3499407d\_file.pdf}$ 

https://networny-social.s3.amazonaws.com/upload/files/2022/06/WopqVnH4mUqE1DrOpMXJ\_06\_a18588837e067a00853e76

6a3499407d\_file.pdf

 $\frac{https://bfacer.s3.amazonaws.com/upload/files/2022/06/cwwrq9Q6U2HuBslTTMla~06~a18588837e067a00853e766a3499407d}{file.pdf}$